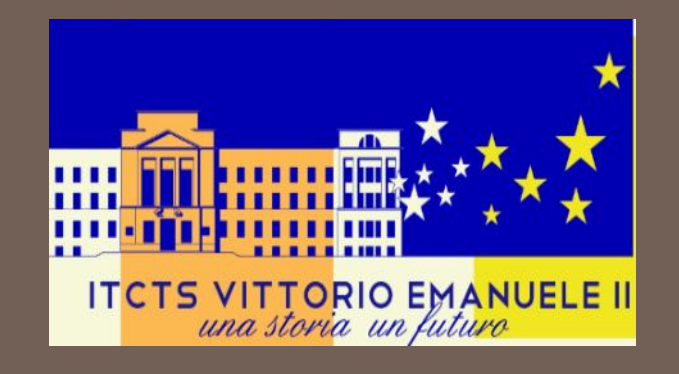

## P.C.T.O.

(Percorsi per le Competenze Trasversali e per l'Orientamento) a.s. 2022-23

#### Formazione Piattaforma S&T

#### **TUTOR**

Compiti e funzioni Caricamento/modifica Progetti Caricamento Esperienze

## TUTOR SCOLASTICO

# **○ Abbinamento alunn\* ○ Menu dedicato ○ Monitoraggio ○ Valutazione**

## ABBINAMENTO ALUNN\*

- Gli abbinamenti Tutor/alunn\* sono stati effettuati sulla base delle comunicazioni dei Coordinatori delle singole classi.
- Nel proprio Menu **ogni docente visualizzerà** le attività di tirocinio di ogni **alunn\* abbinat\***

# COMPITI TUTOR SCOLASTICO

- Monitorare lo stato delle attività PCTO dei propri alunni abbinati
- Mantenere i contatti con il Tutor Aziendale

#### **A fine PCTO:**

- Controllare e **Vistare** le pagine di diario
- Effettuare la **valutazione Tutor Scolastico**
- \*Accertarsi che sia stata compilata anche la **valutazione del Tutor Aziendale** e la **valutazione del Progetto**. Il Progetto può essere valutato sia dal Tutor Scolastico che dal Tutor Aziendale

*\*Nel caso in cui il Tutor Aziendale non proceda con le operazioni richieste toccherà al Tutor Scolastico sollecitare o procedere per conto suo alla compilazione delle schede incomplete.*

# MENU TUTOR SCOLASTICO

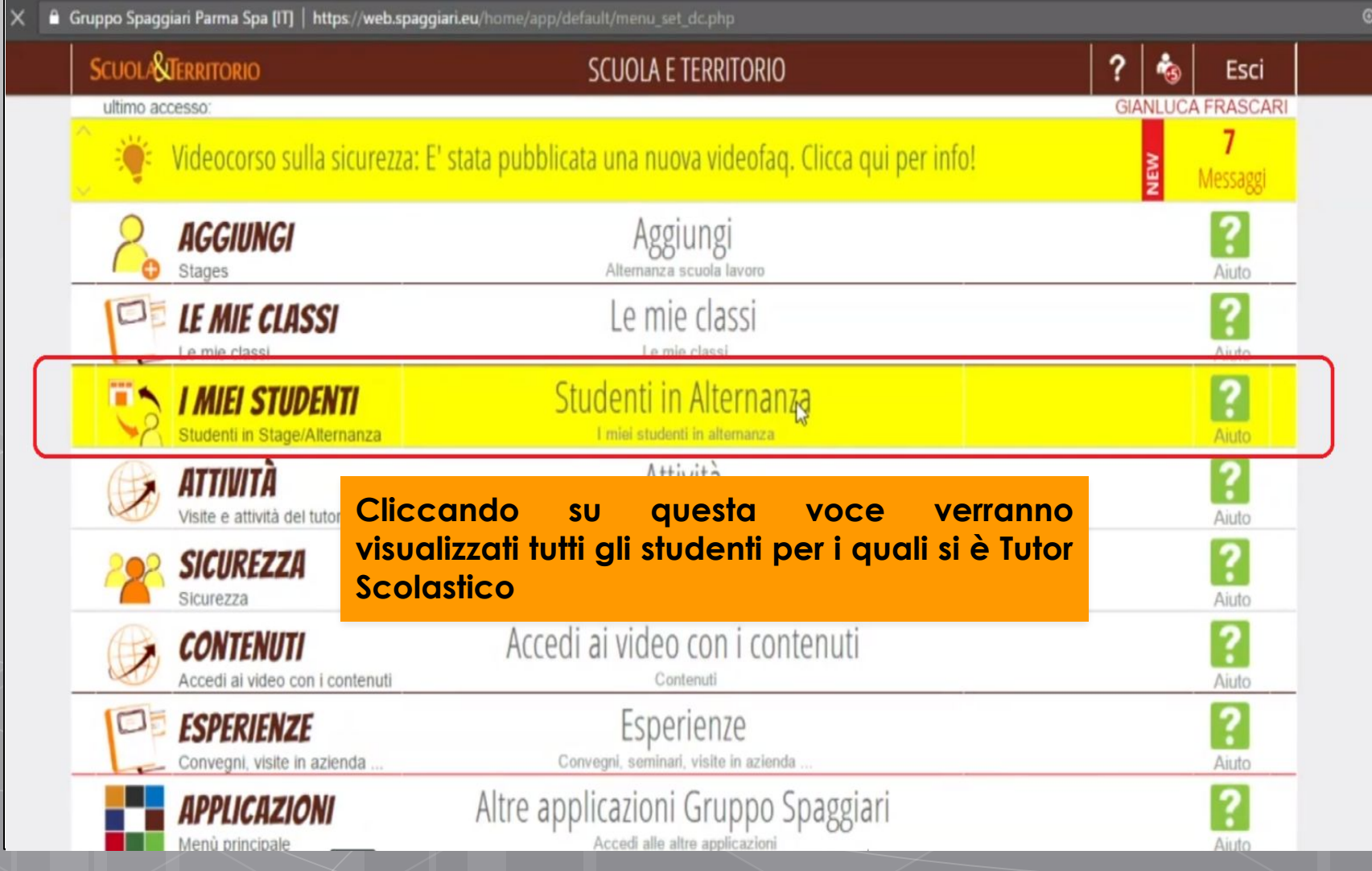

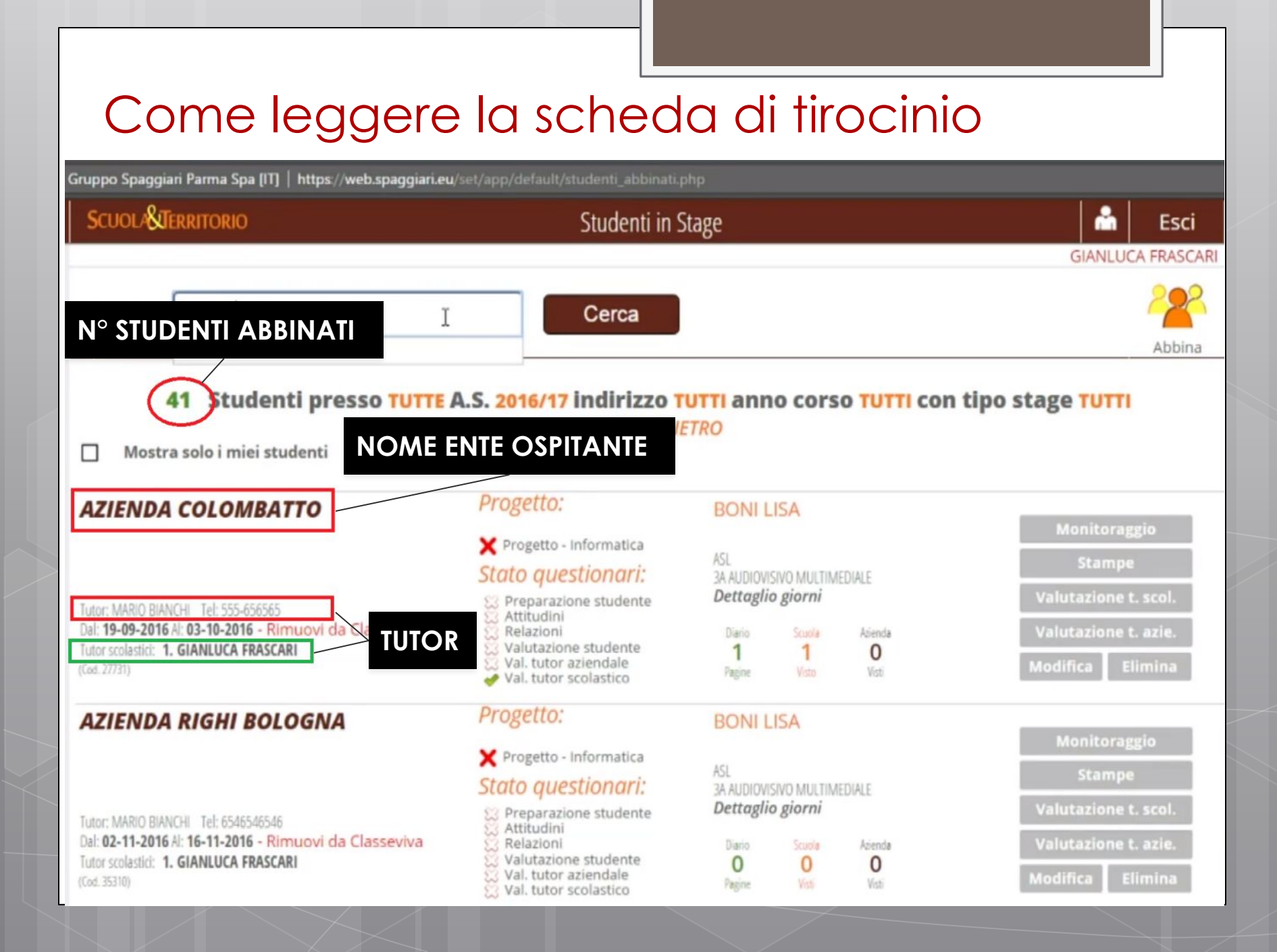

# Progetto, Stato questionari, dettaglio giorni

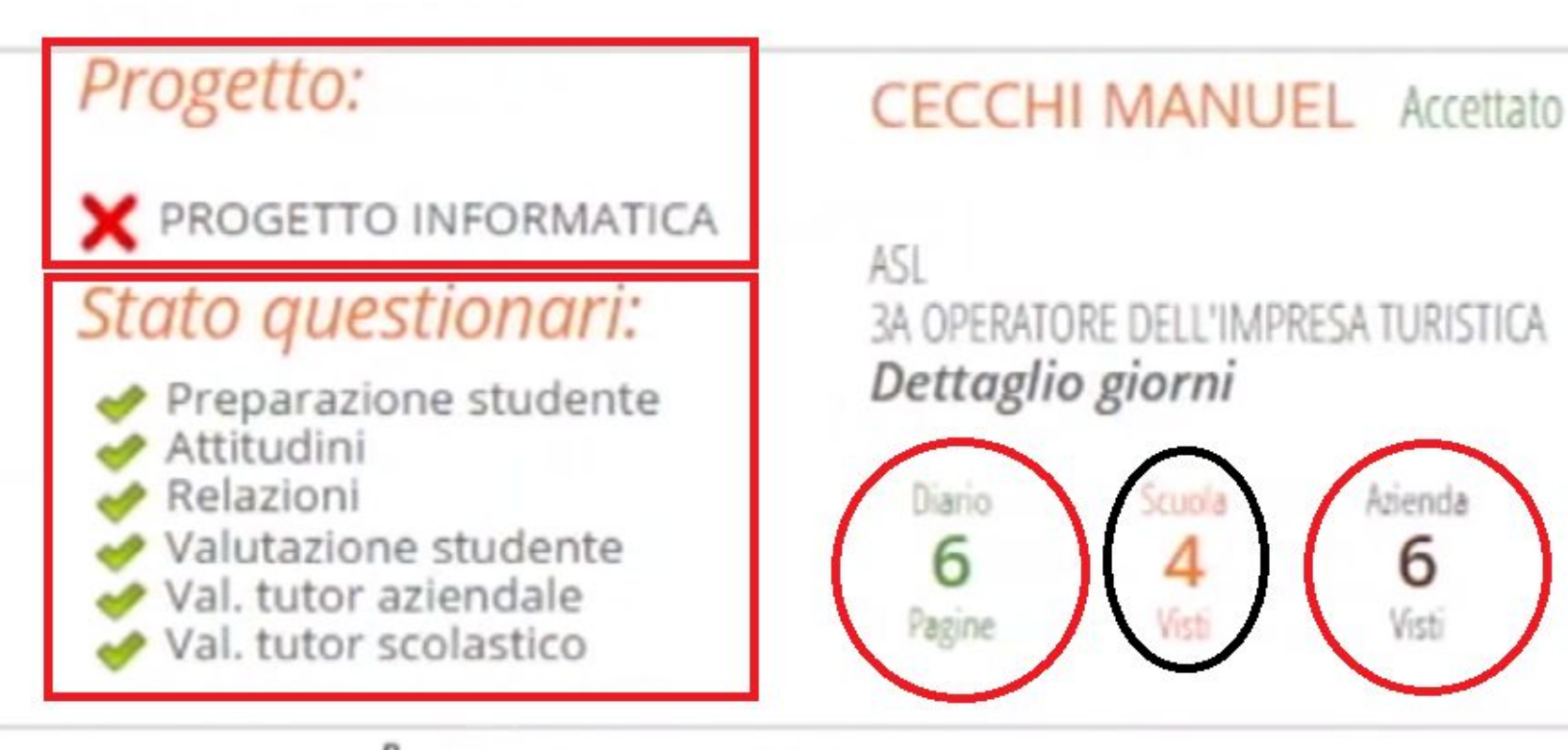

#### nostra tutte

## FUNZIONI/ATTIVITÀ DEL TUTOR SCOLASTICO

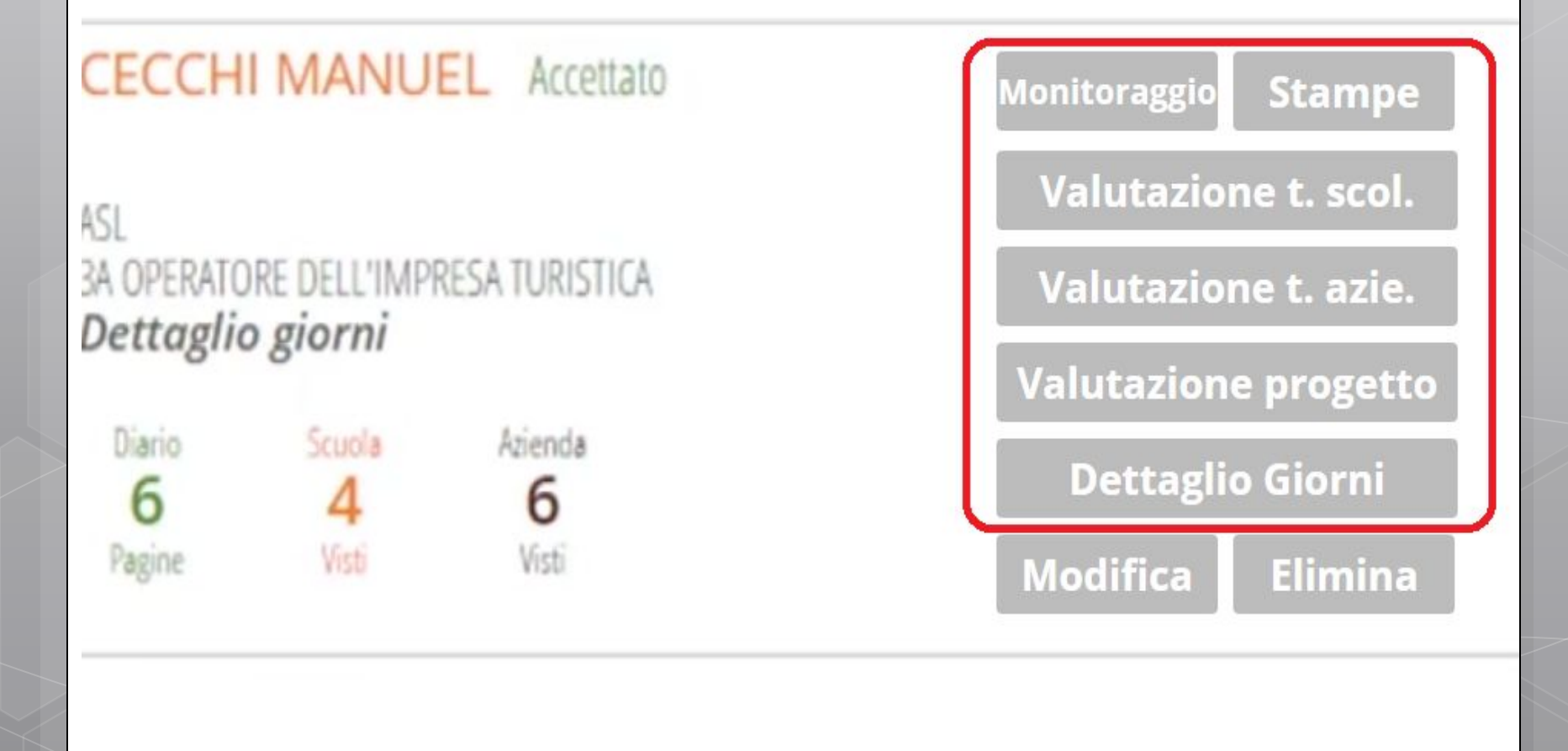

## MONITORAGGIO

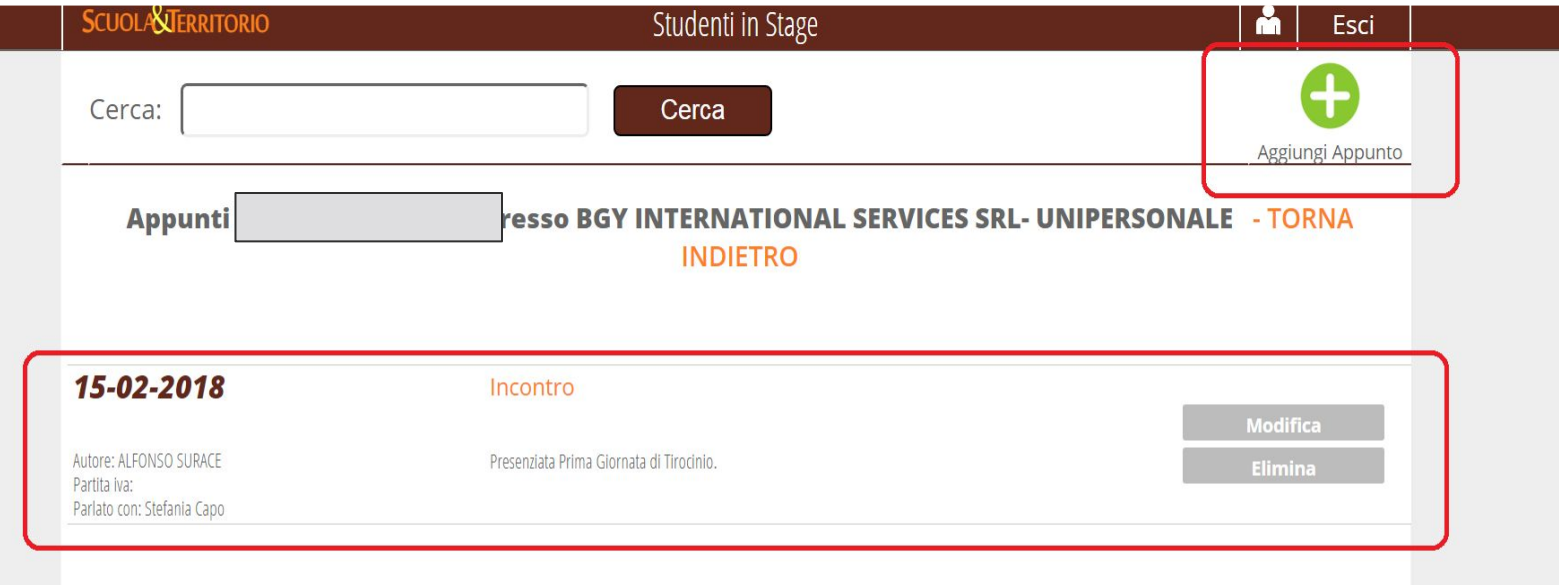

## MONITORAGGIO - Aggiungi appunto

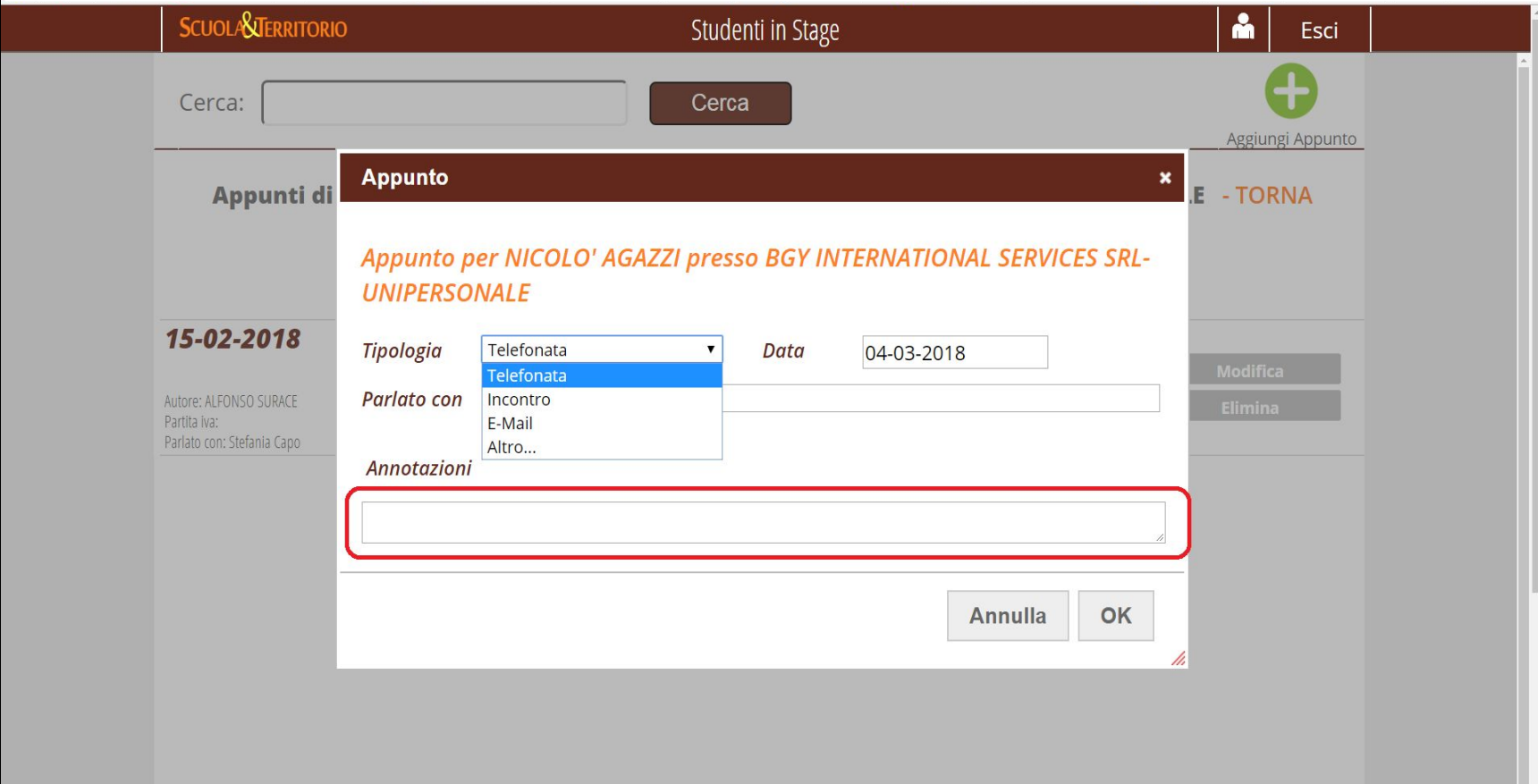

 $|T|$   $\sim$  (b)  $|T|$  and 20:06

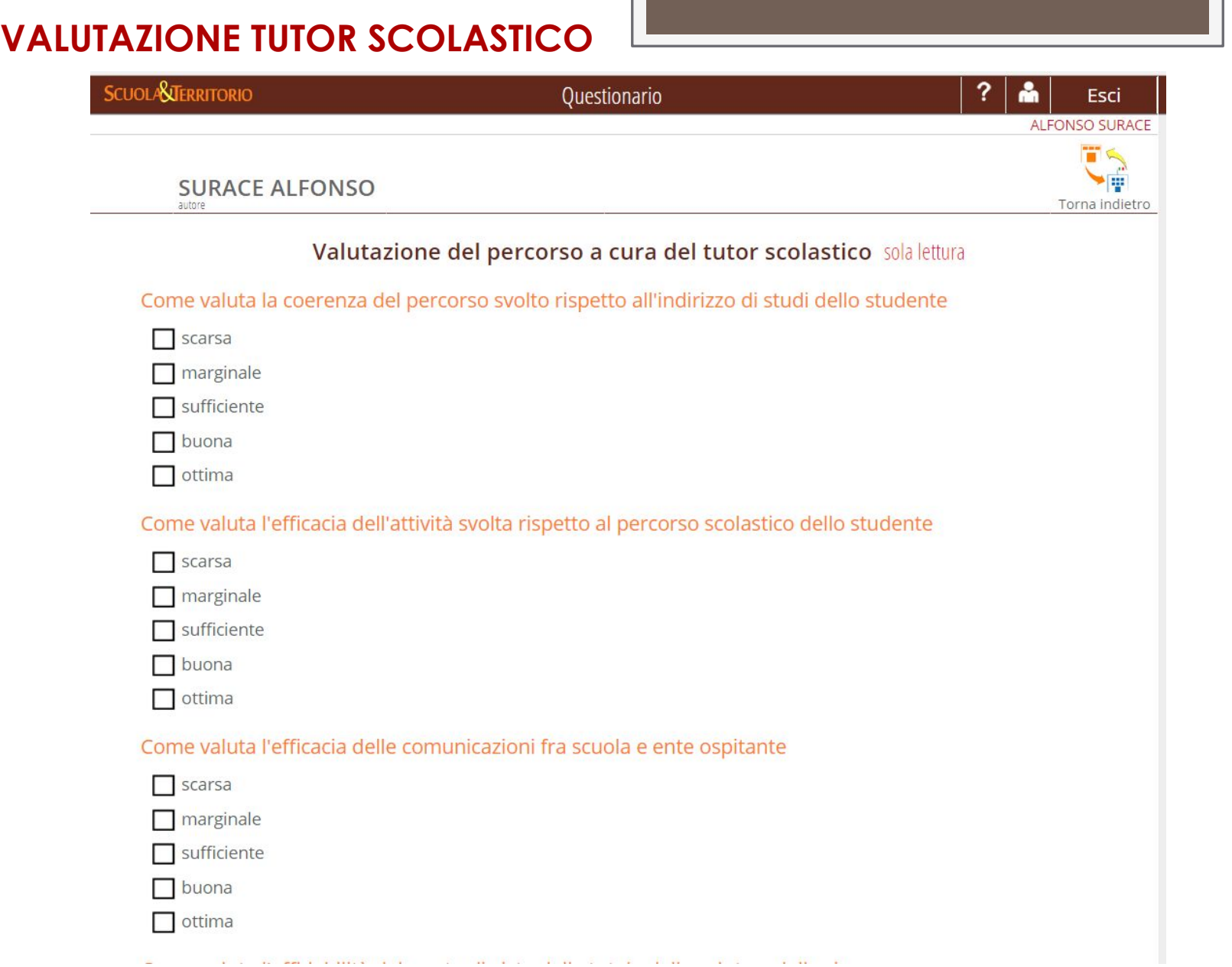

#### **VALUTAZIONE DEL PROGETTO - Focus**

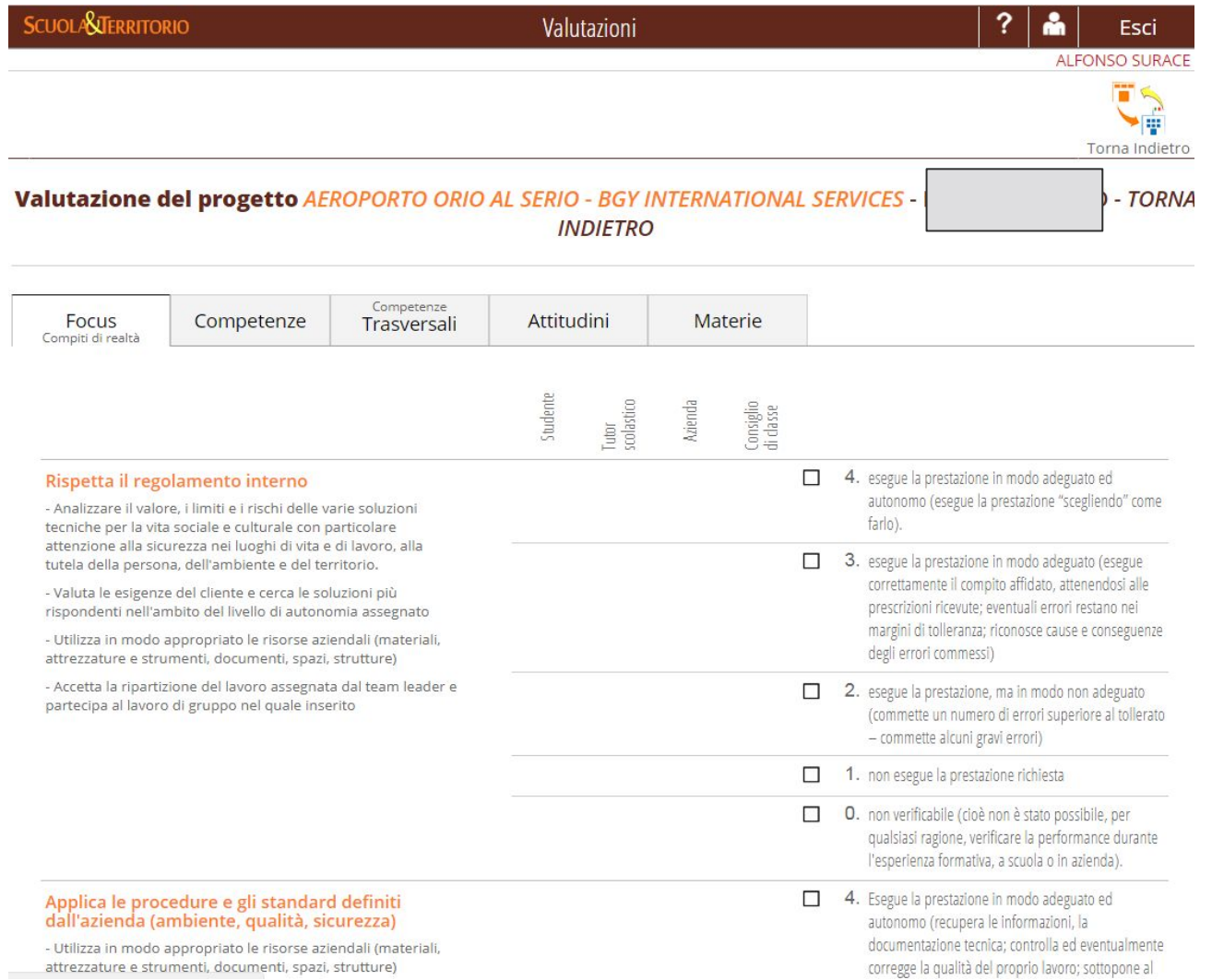

#### **VALUTAZIONE TUTOR AZIENDALE**

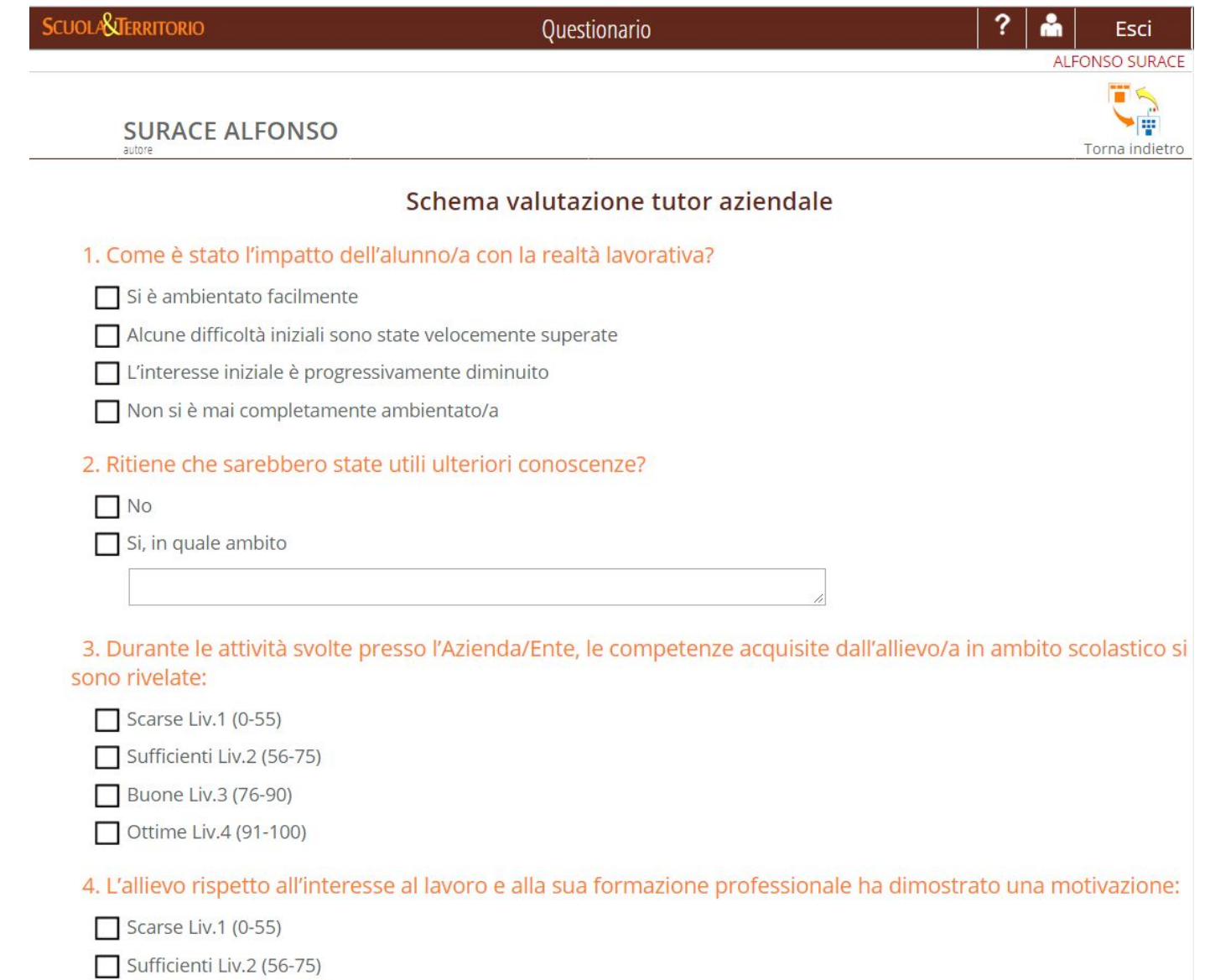

#### **VALUTAZIONE DEL PROGETTO - Competenze**

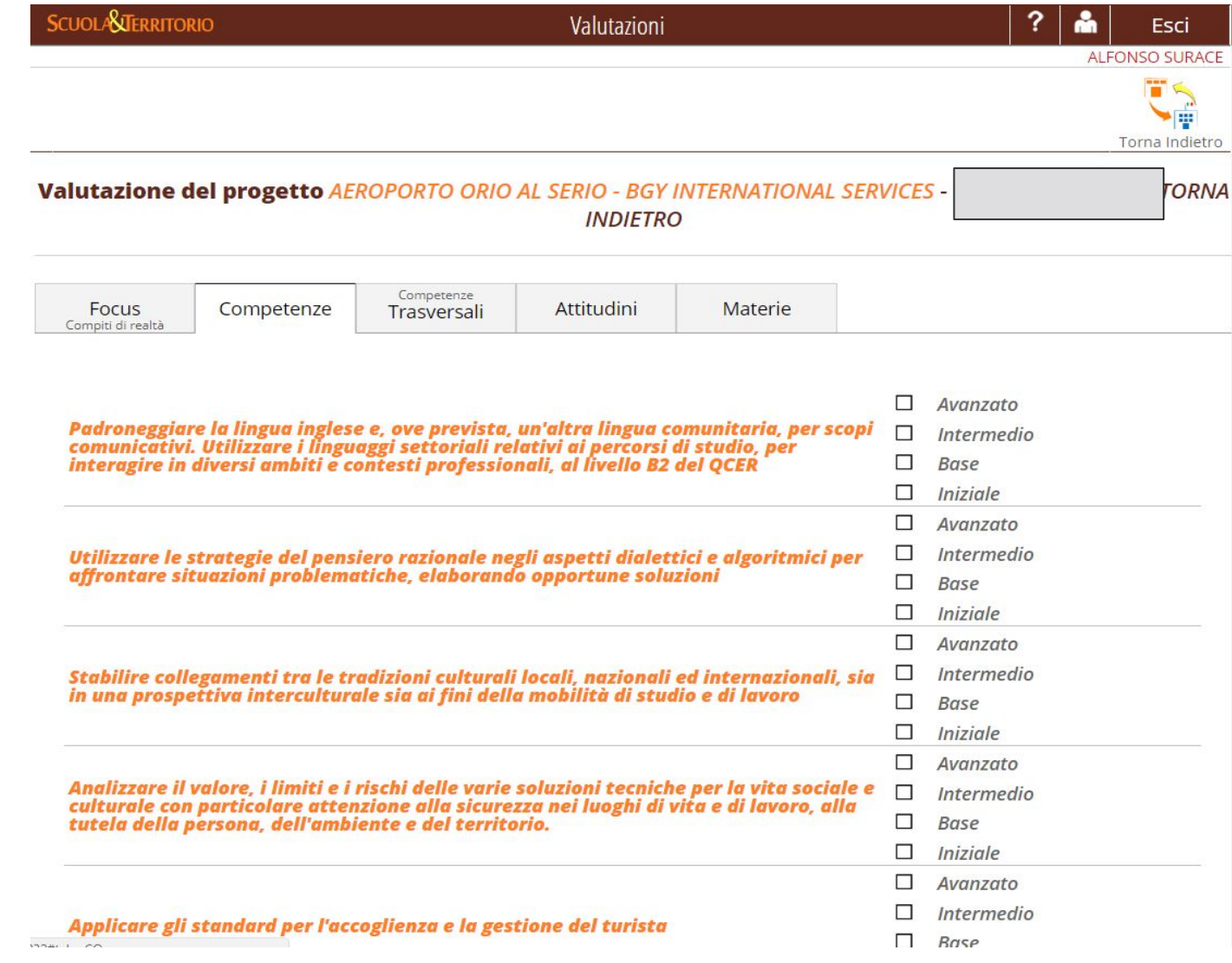

## DETTAGLIO GIORNI – Diario di bordo

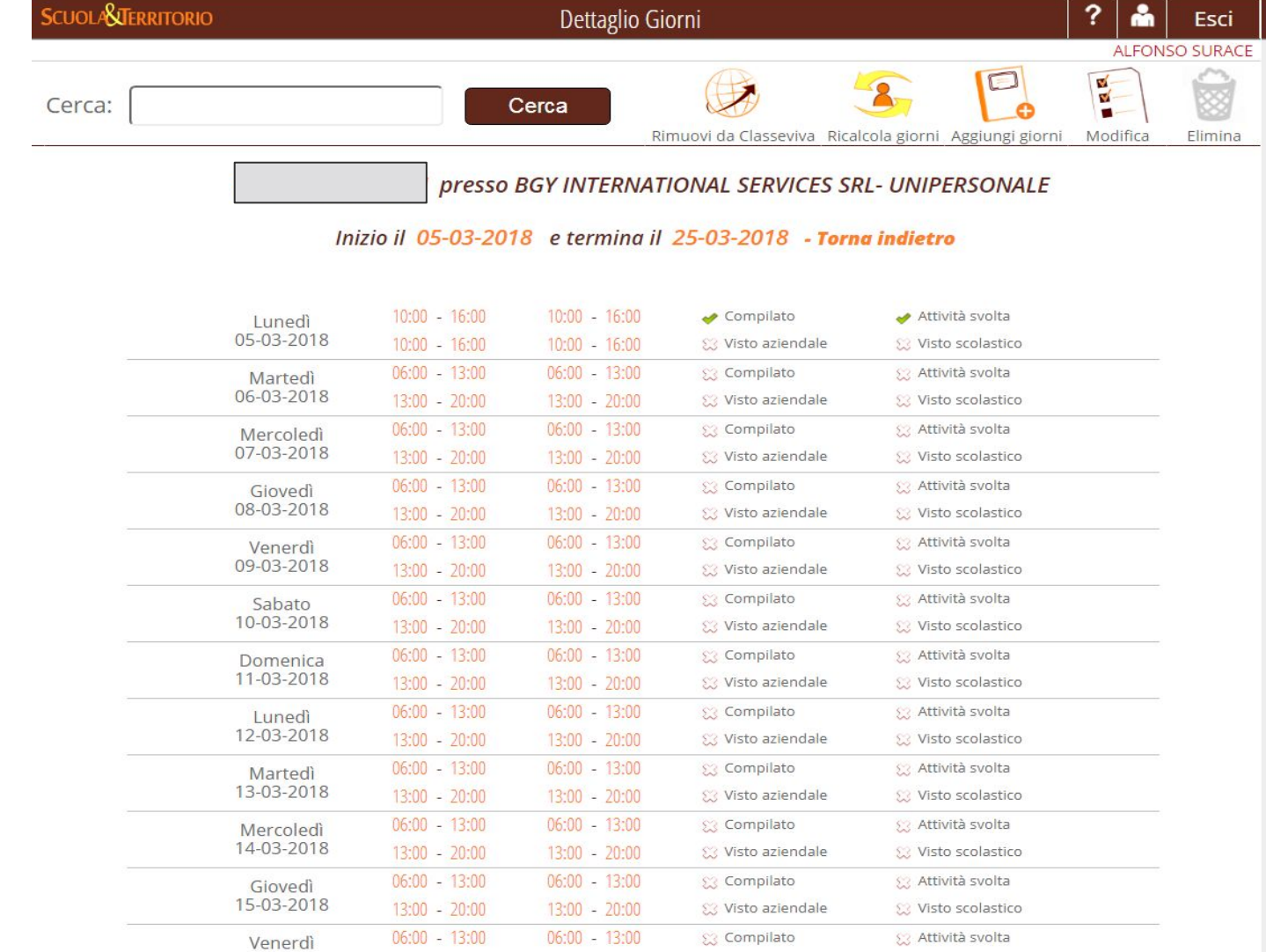

#### DETTAGLIO GIORNI – Diario di bordo

## presso BGY INTERNATIONAL SERVICES SRL- UNIPERSONALE

#### Inizio il 05-03-2018 e termina il 25-03-2018 - Torna indietro

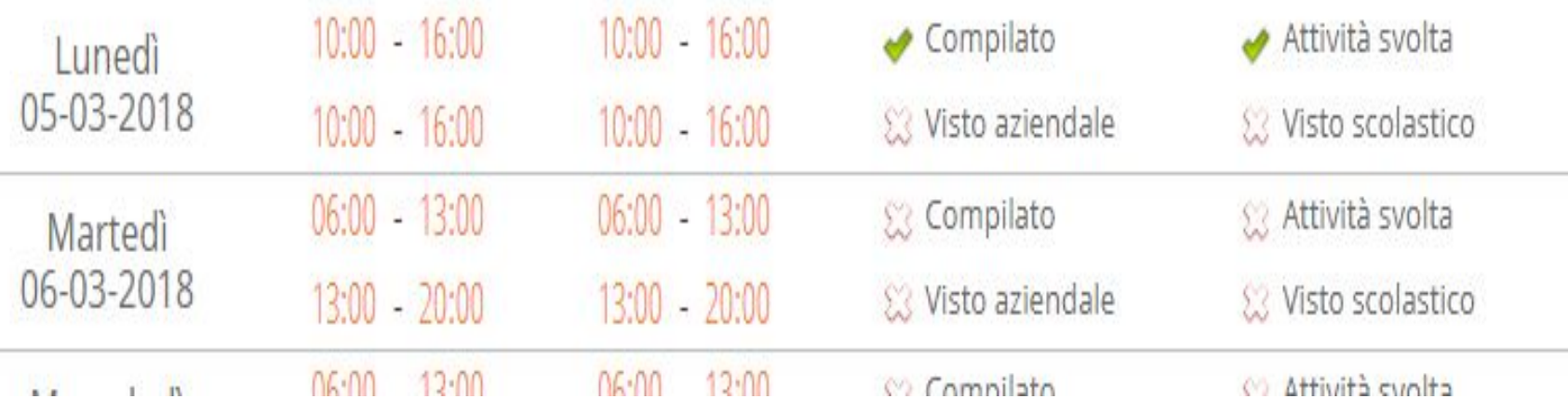

### DETTAGLIO GIORNI – Diario di bordo

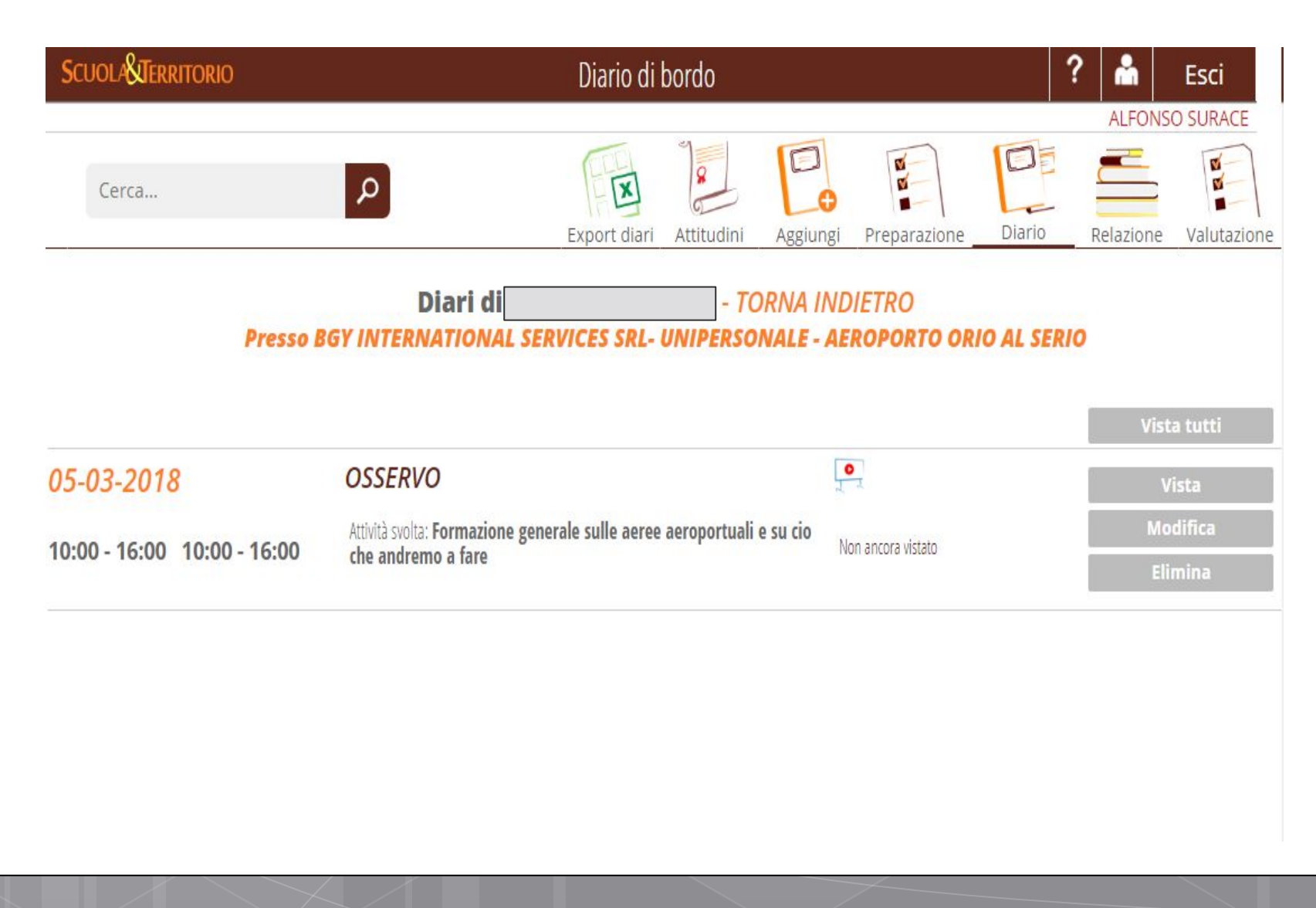

# RELAZIONE tirocinante

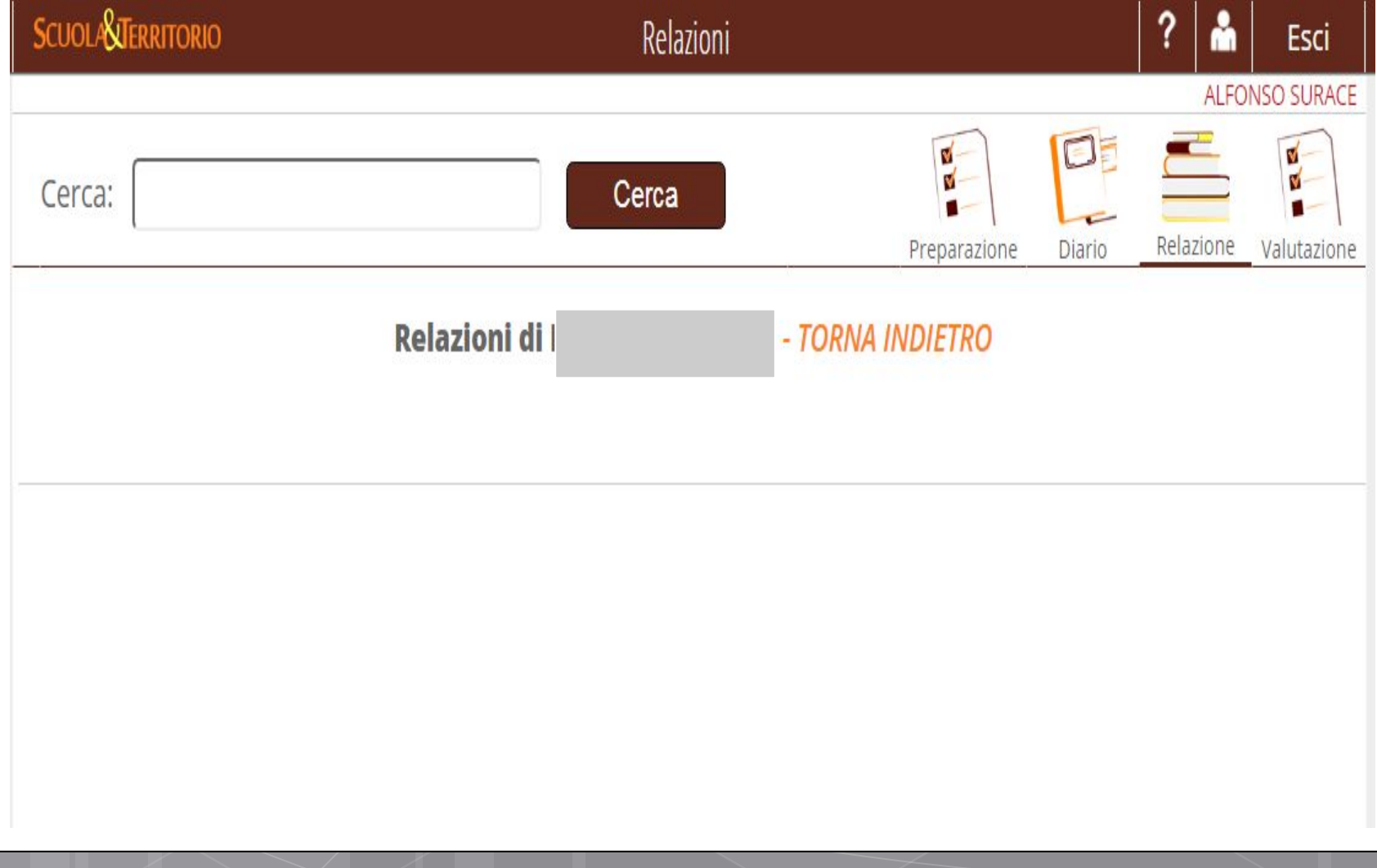

## Assistenza e Tutorial

- **○ Chat** con invio segnalazioni (risposta media entro 24 h, dipende dal problema) **○ Tutorial** (utilissimo per autoformazione e
	- implementazione di altre funzioni)

# Menu Assistenza

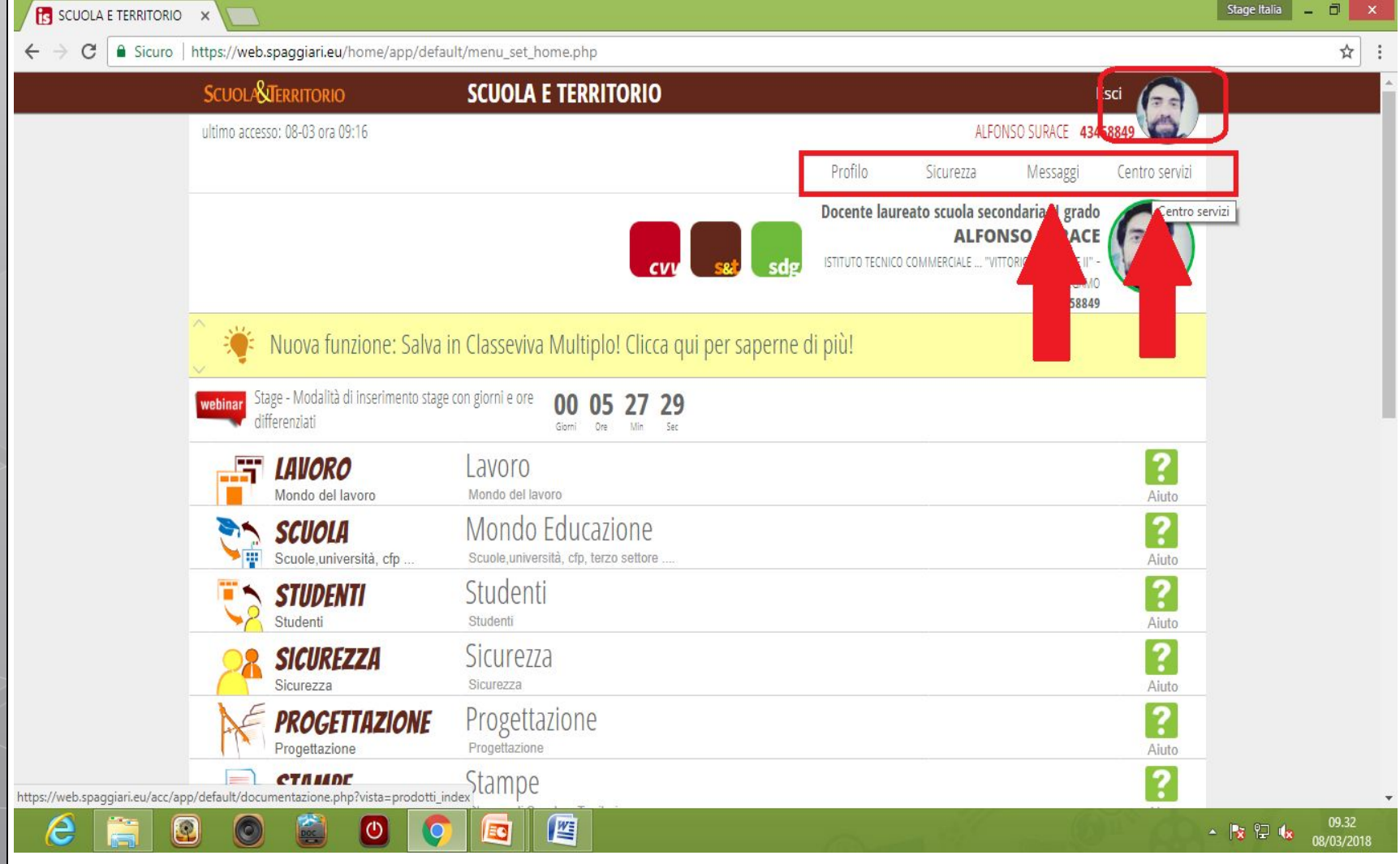

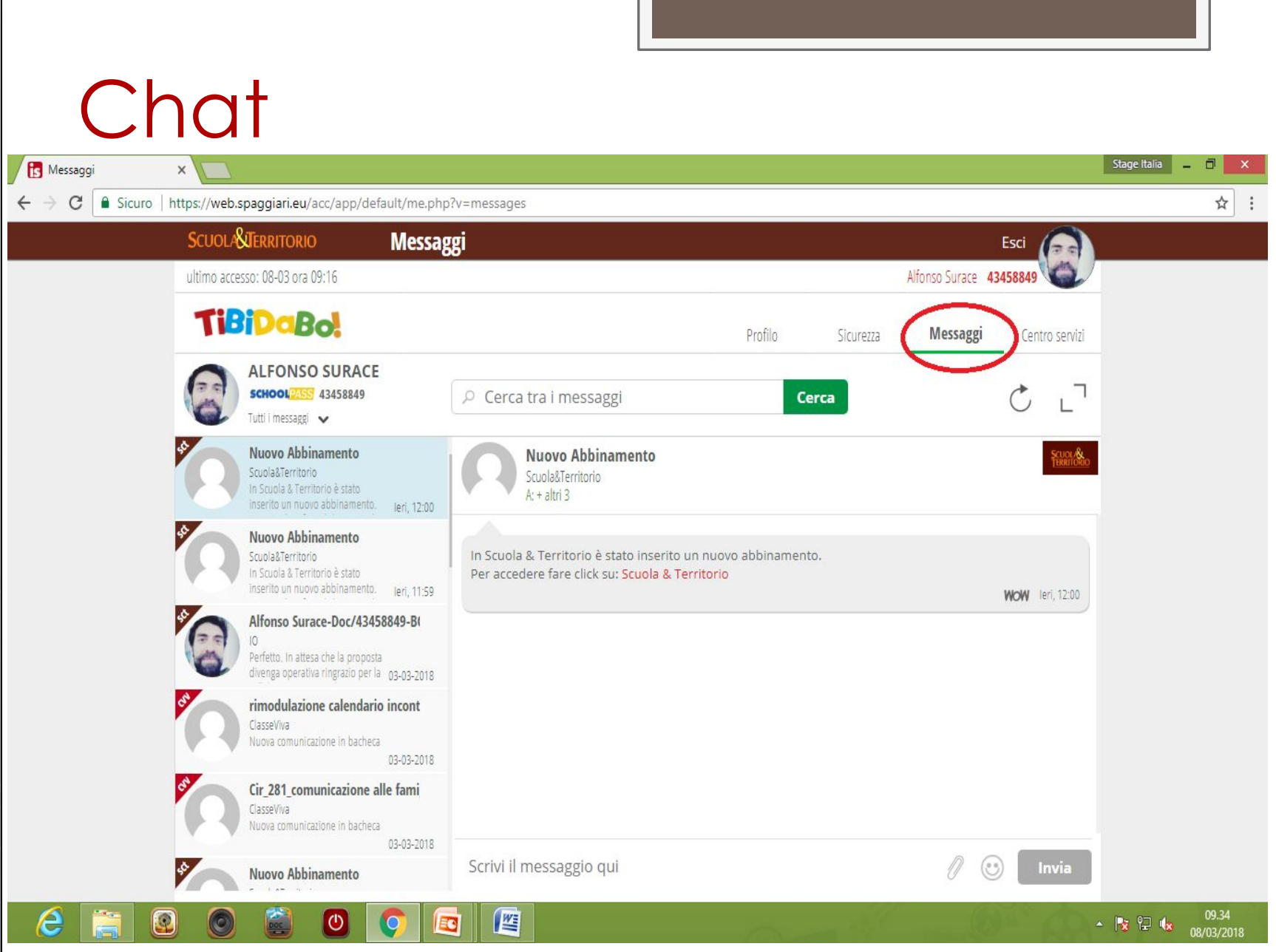

## Assistenza e Tutorial

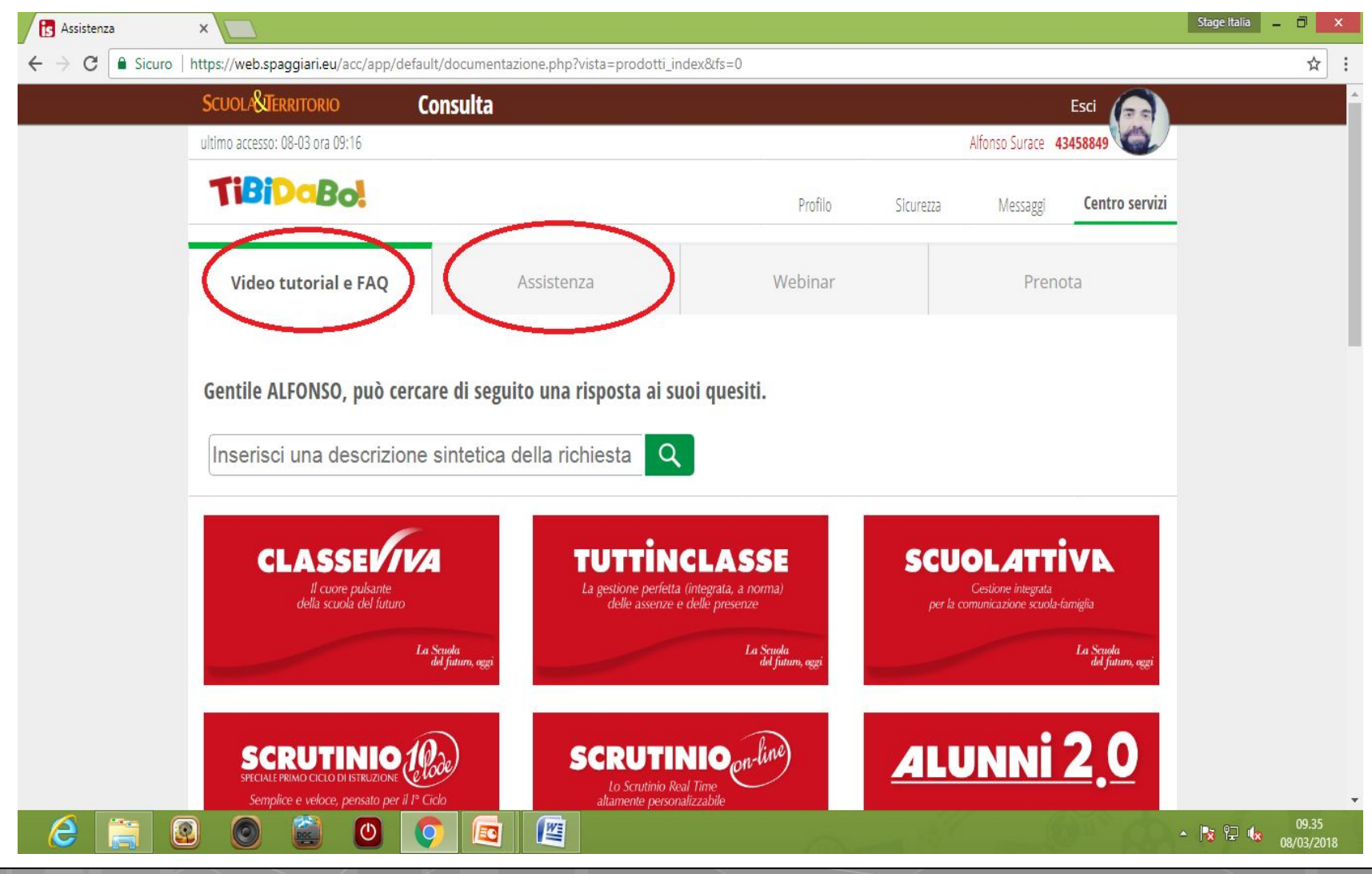

## TUTORIAL TUTOR SCOLASTICO

# **SCUOLA&**<br>TERRITORIO

#### **VIDEOFAQ TUTOR SCOLASTICO** Menu dedicato

La Scuola del futuro, oggi

**GRUPPOSPAGGIARIPARMA** 

## Invio richiesta assistenza

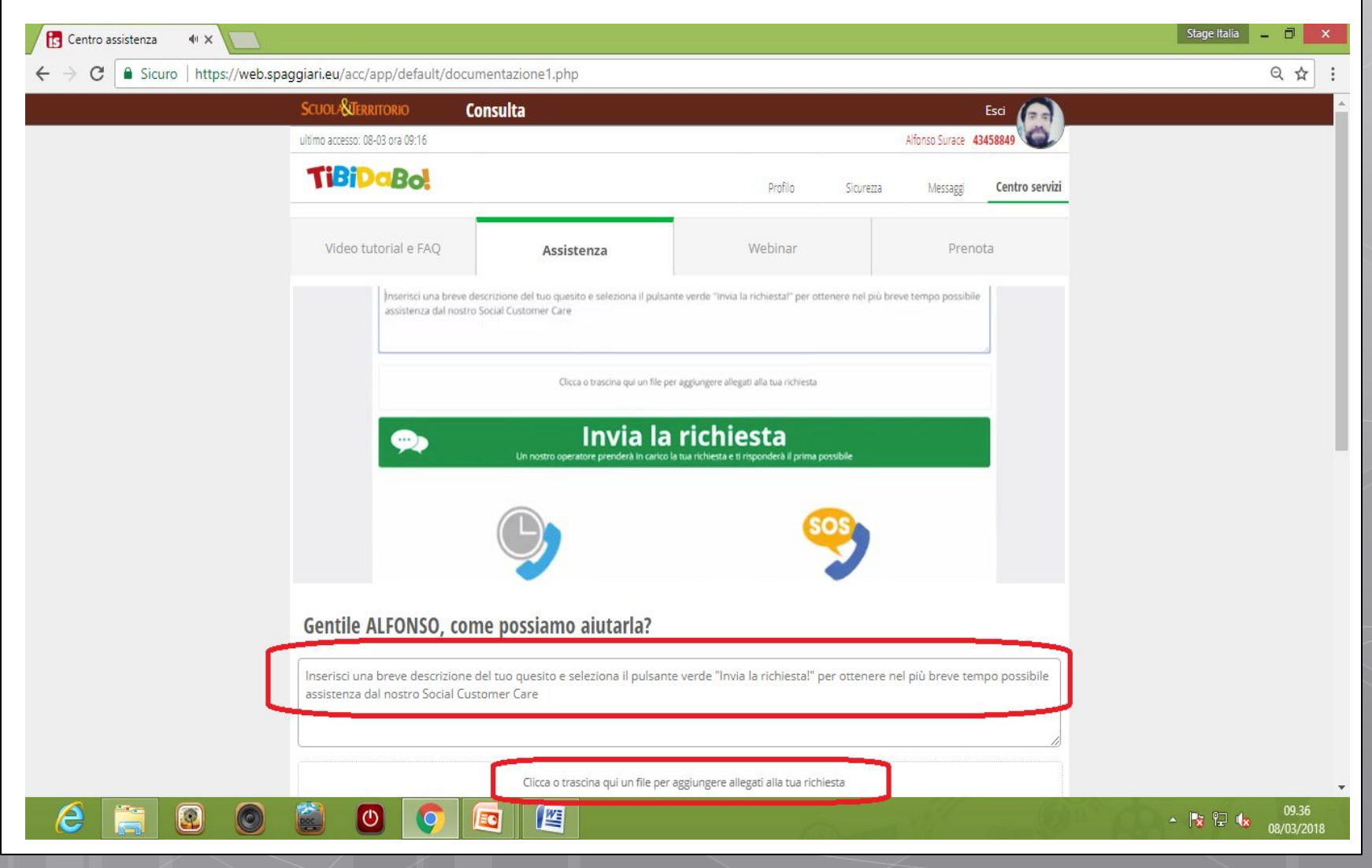

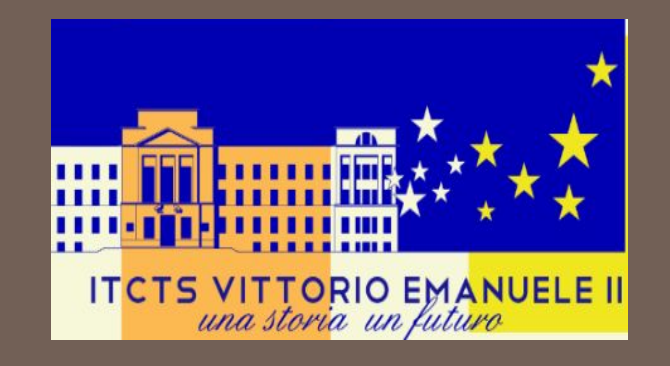

## Grazie per l'attenzione

Rimango a disposizione per qualsiasi ulteriore chiarimento.

**Alfonso Surace**